## **교육 콘텐츠 아카이브, 에듀뱅크**

#### 선생님이 필요한 자료를 한 곳에서

아이스크림 에듀뱅크 문의) 02-3440-2333

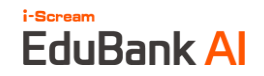

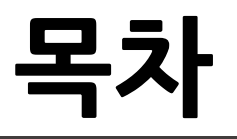

- **1. 에듀뱅크 소개**
- **2. 에듀뱅크 기능**
- **3. 에듀뱅크 사용방법**

**참고 ) 에듀뱅크 자료 활용 교실 엿보기**

## i-Saraam EduBankAI

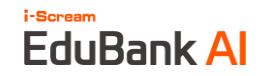

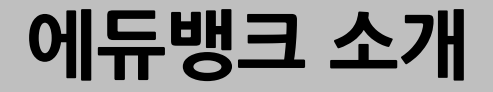

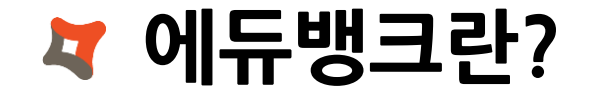

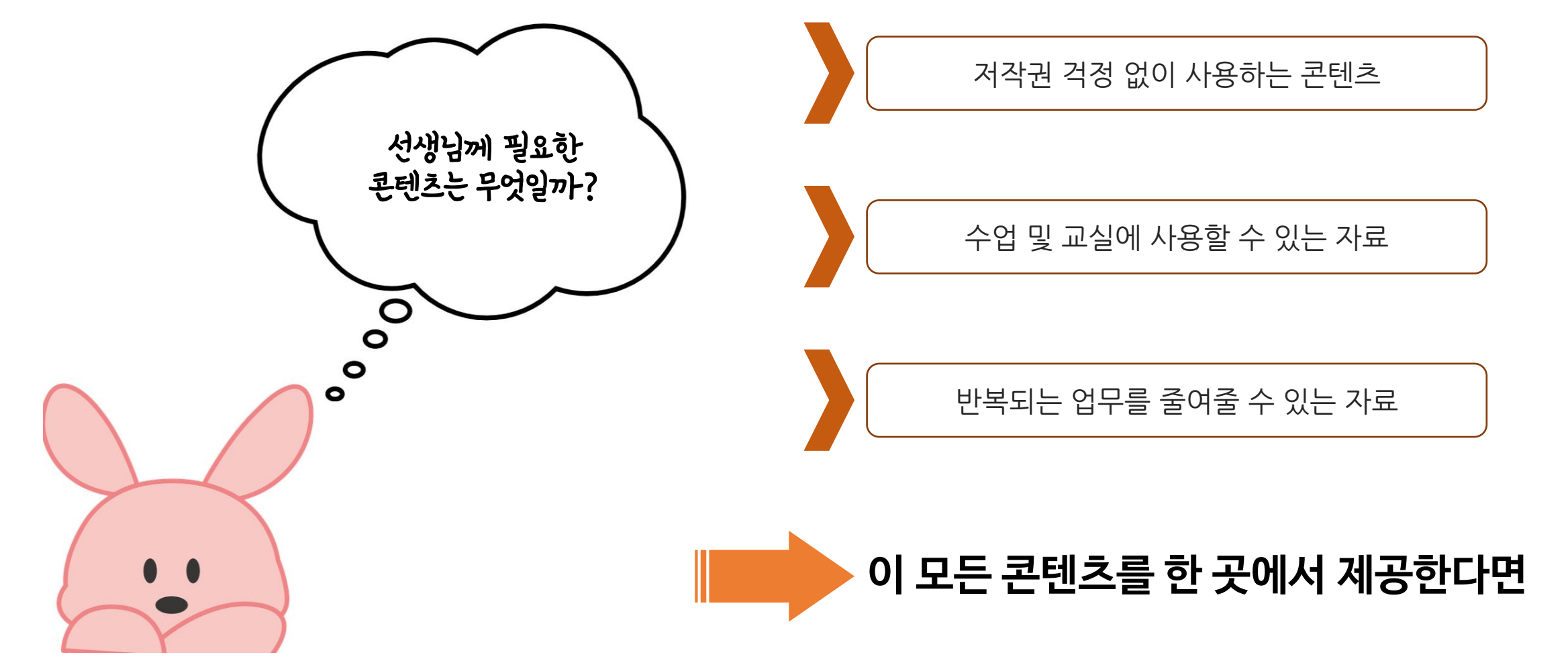

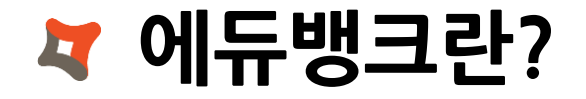

i-Scream

**EduBank Al** 

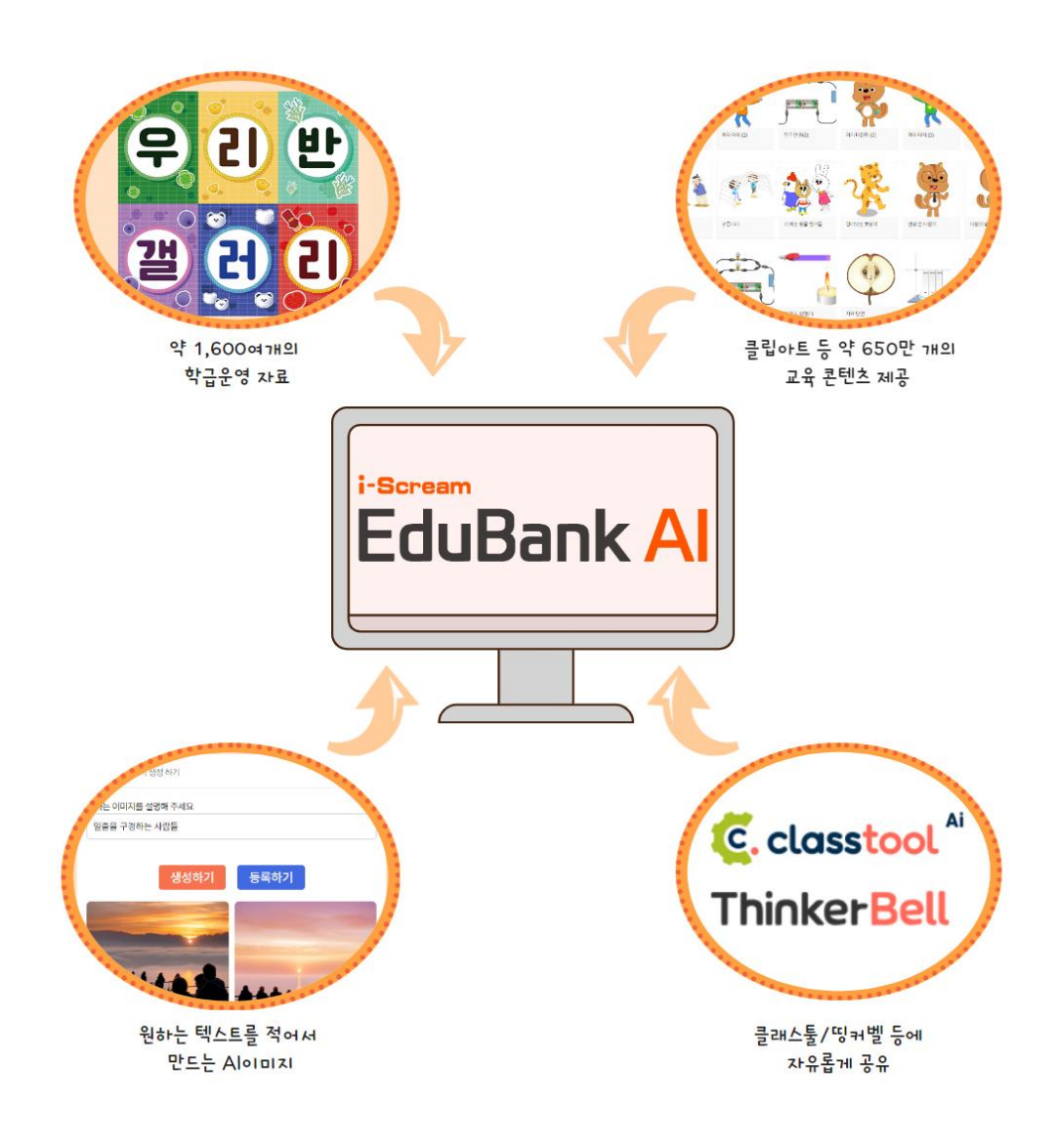

- **약 650만 개의 교육 콘텐츠를 가진 콘텐츠 아카이브**
- **가랜드, 이름표 등 약 1,800여 개의 학급운영 자료 제공**
- **생각한 텍스트를 적으면 원하는 이미지를 만들어주는 AI 이미지 서비스**
- **클래스툴/띵커벨 등 자유로운 공유가 가능한 환경**

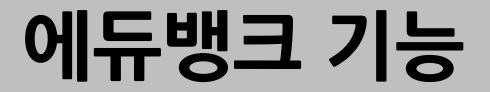

### **에듀뱅크 기능 – 학급운영 자료**

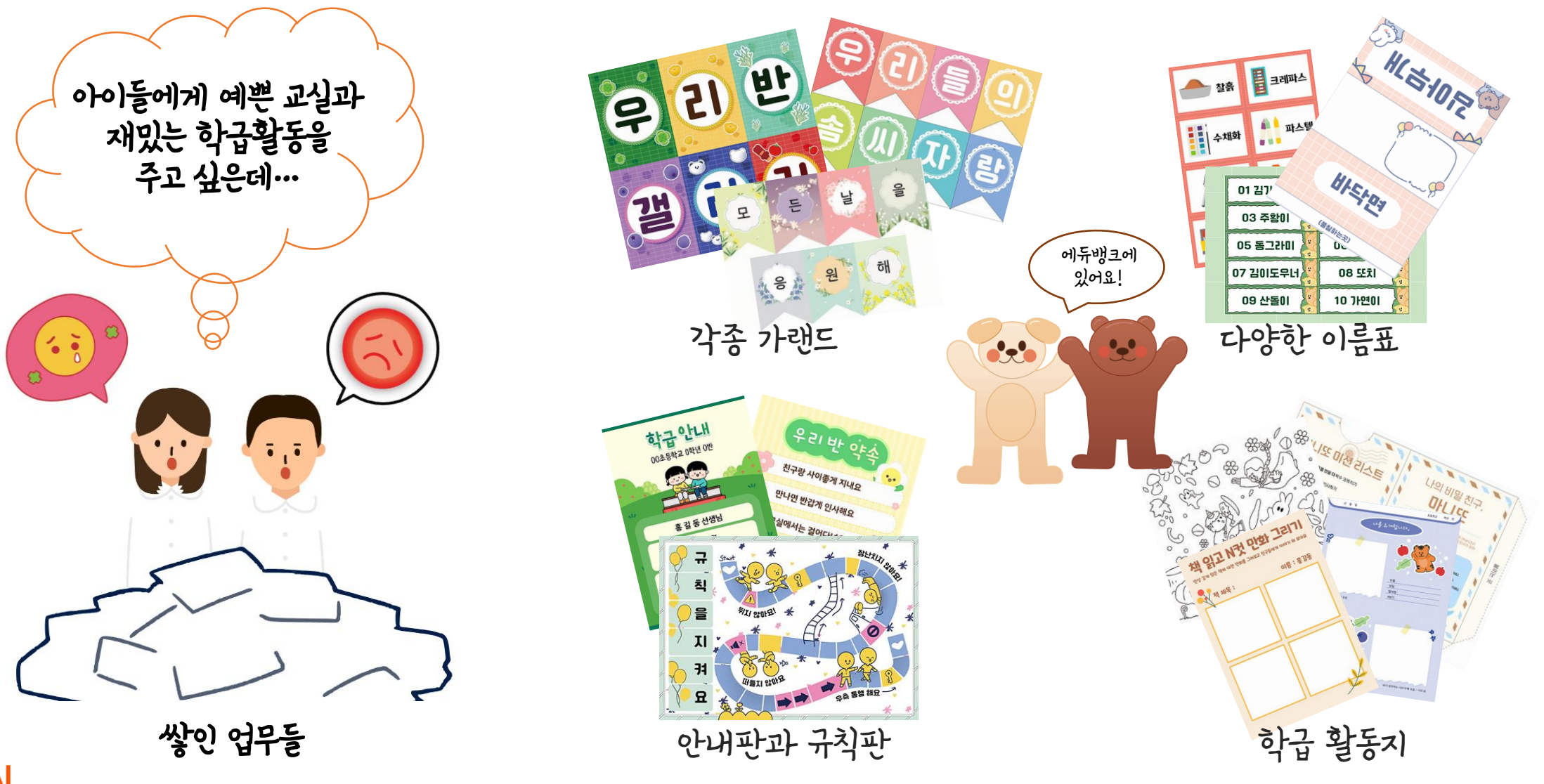

## **에듀뱅크 기능 – 학급운영 자료**

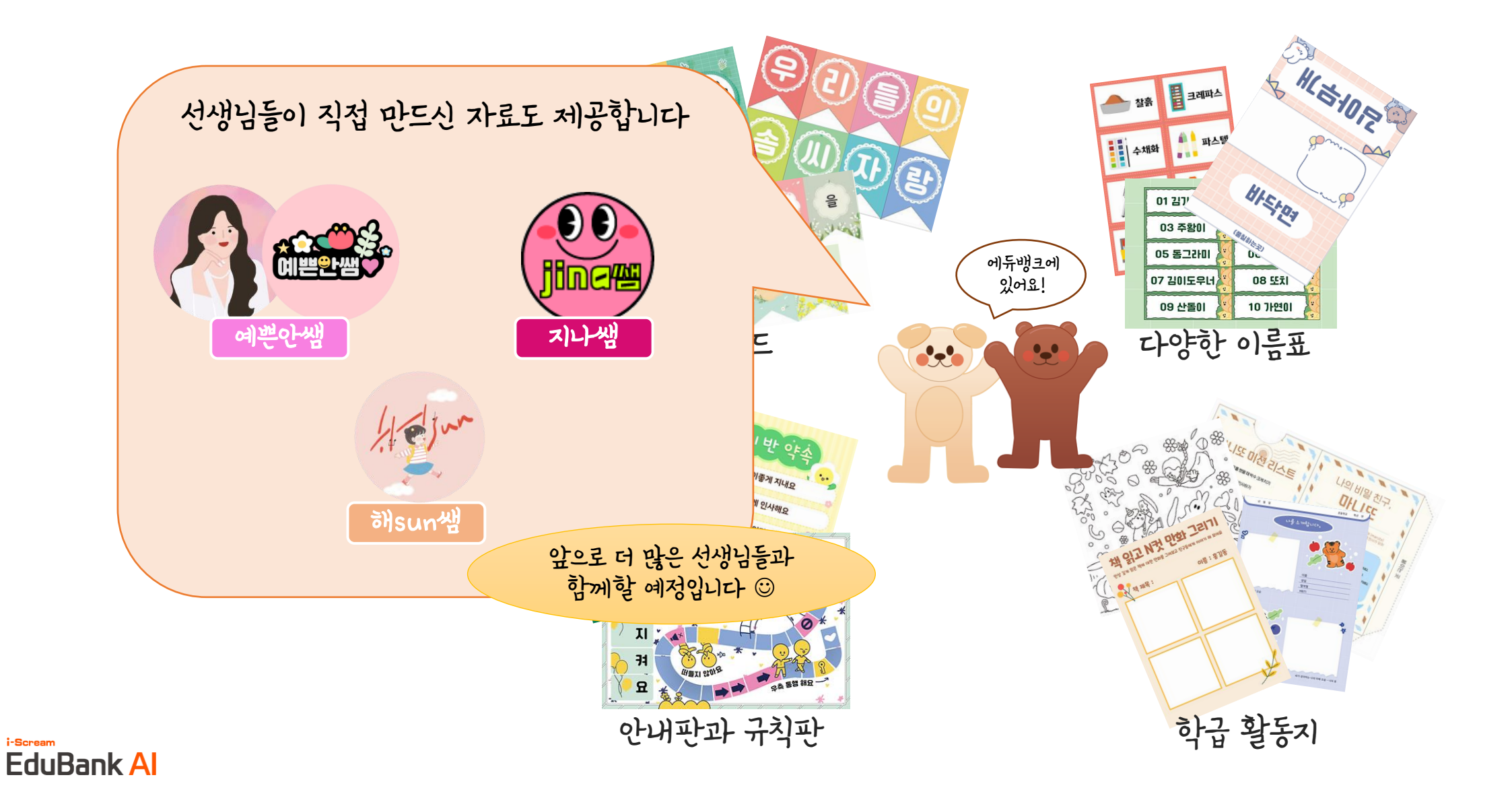

## **에듀뱅크 기능 – 미디어 자료**

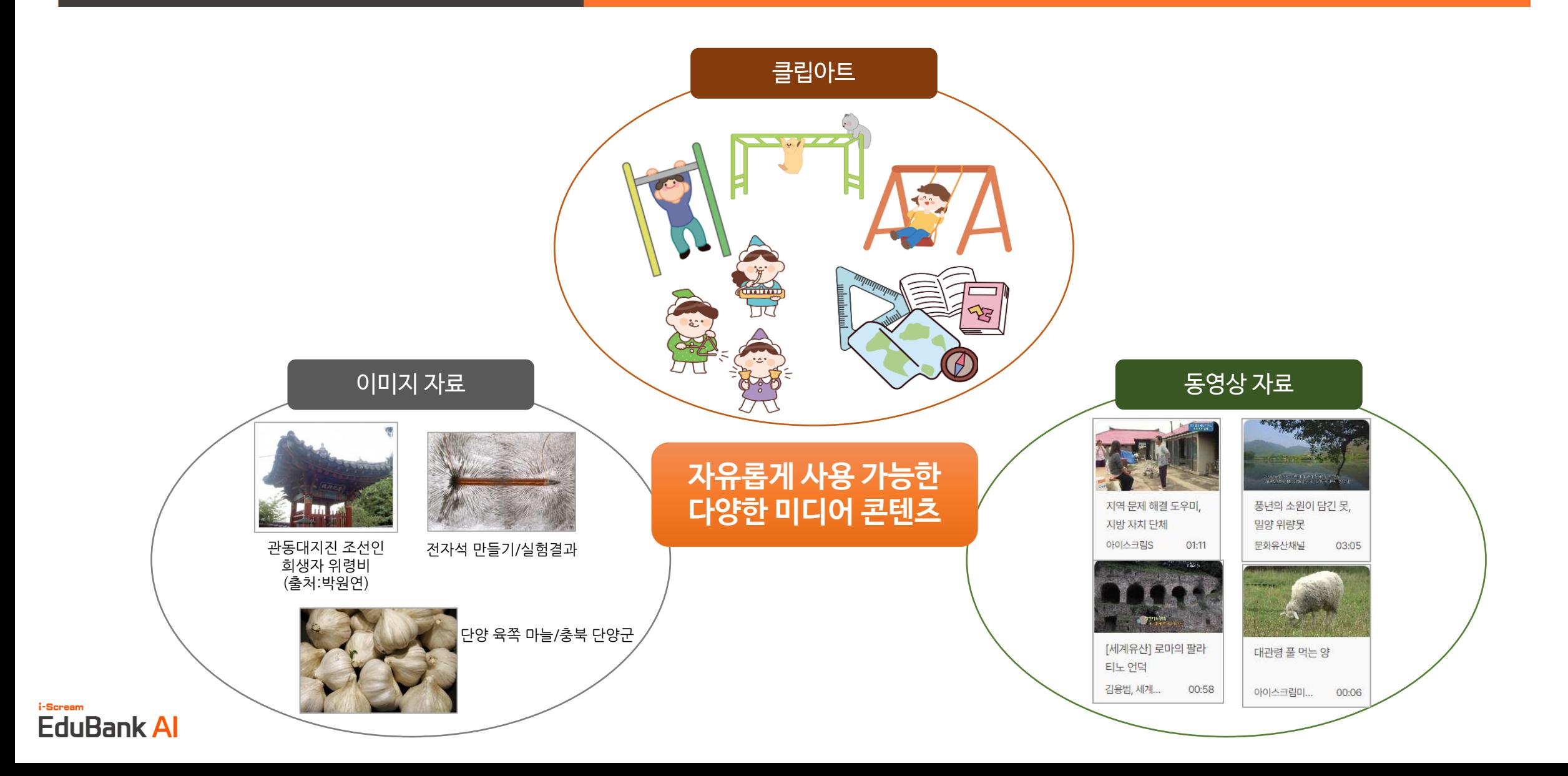

## **에듀뱅크 기능 – AI 이미지 / AI 클립아트**

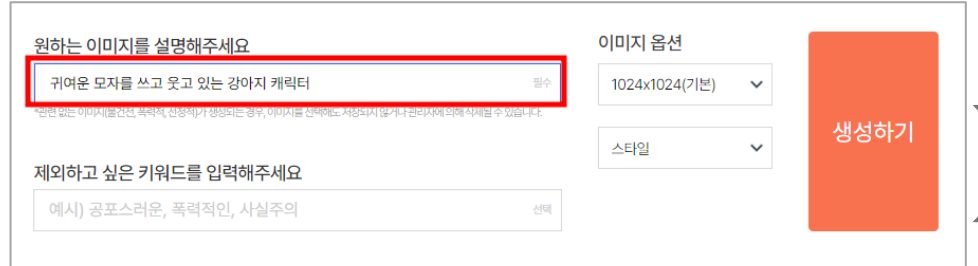

원하는 이미지를

텍스트로 작성하면

AI가 만들어드립니다.

이미지가 마음에 들면

[선택하기]를 눌러

에듀뱅크에 등록도 가능해요.

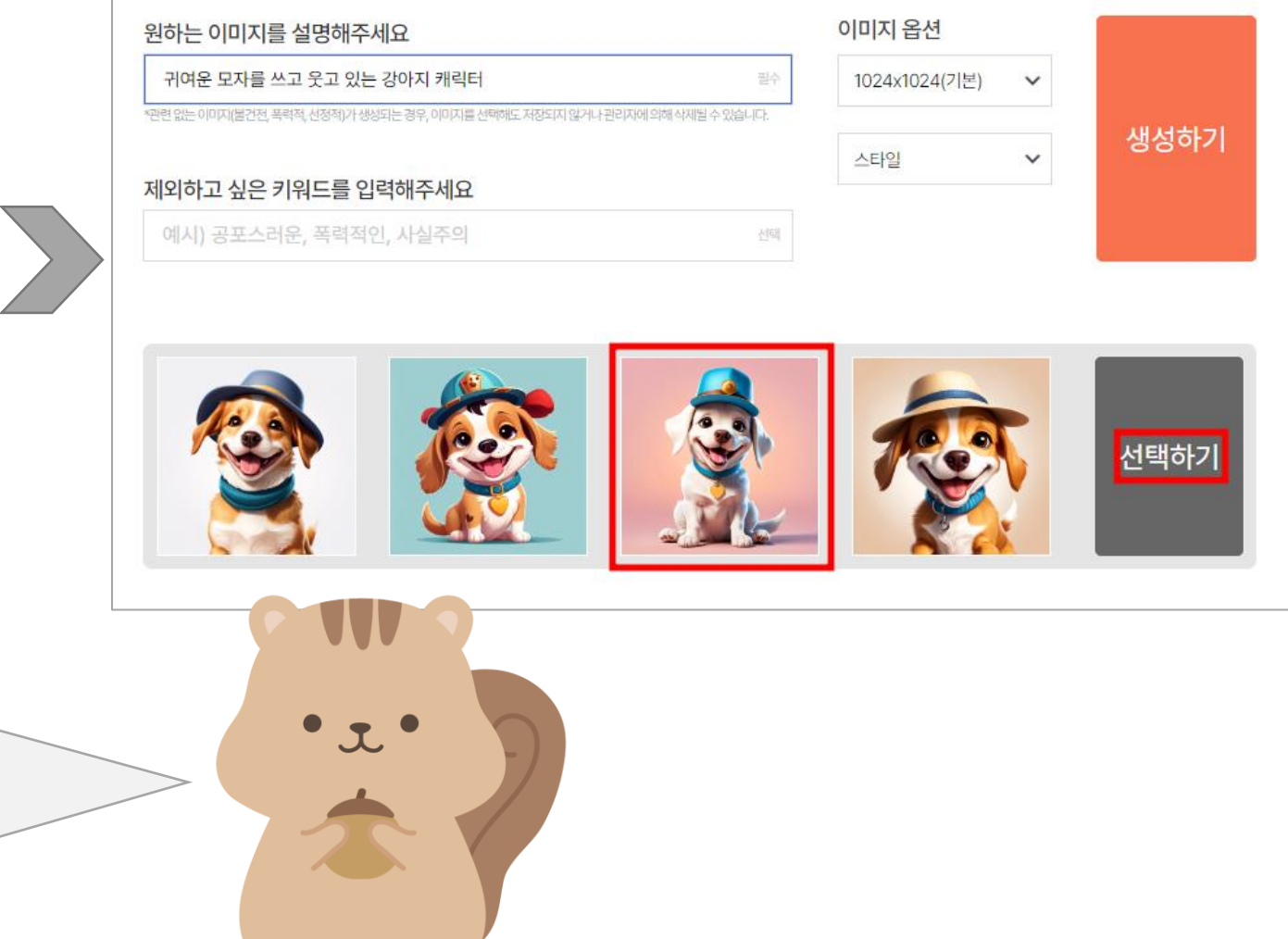

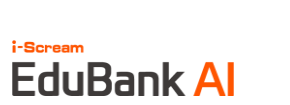

#### 1. 에듀뱅크에 접속해 로그인을 합니다.

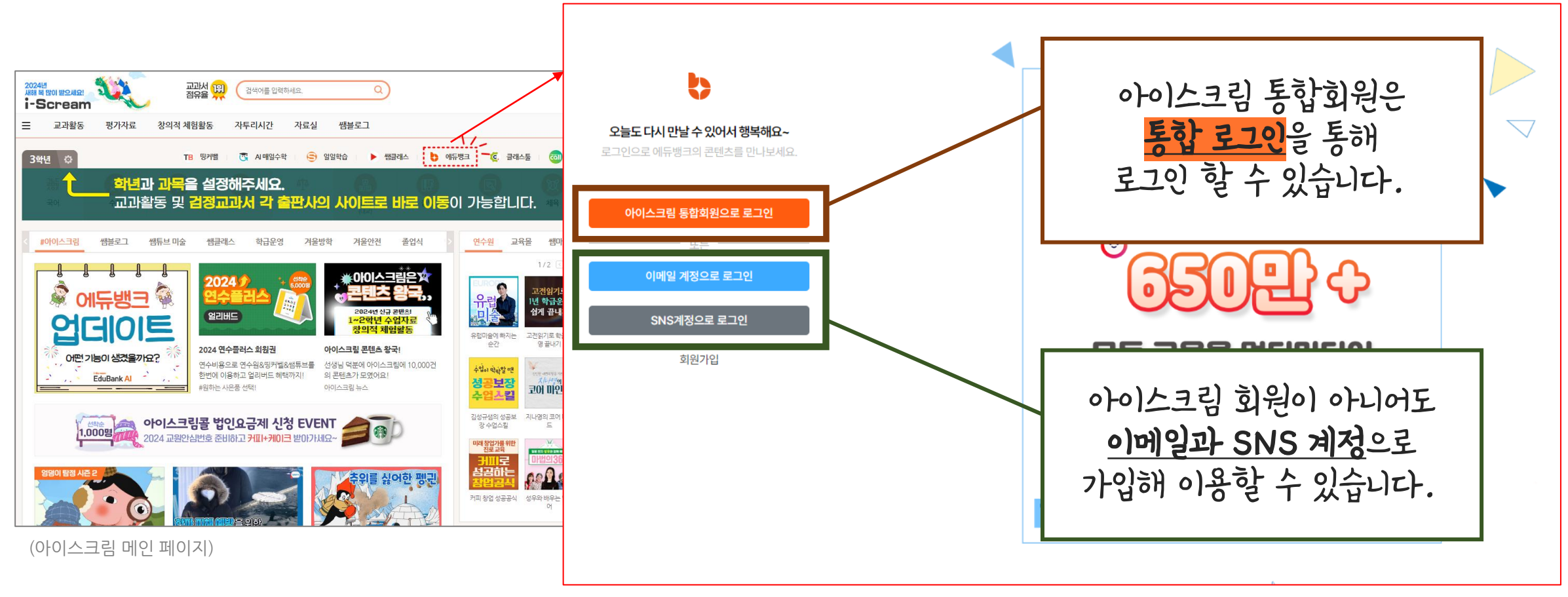

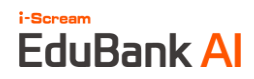

#### 2. 학급 정보를 미리 입력하고 **저장**합니다.

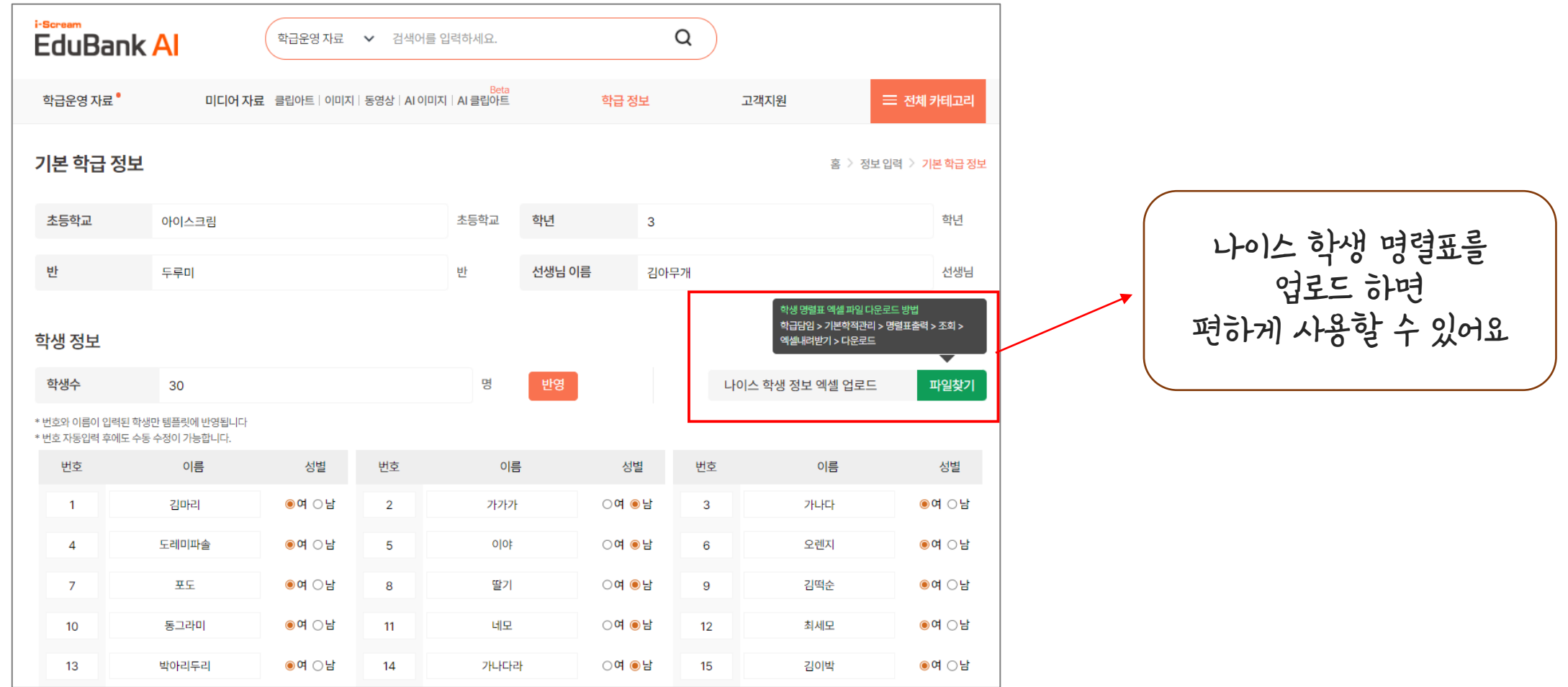

#### 3. 미리 작성한 학급 정보는 자동으로 템플릿에 입력됩니다.

i-Scream

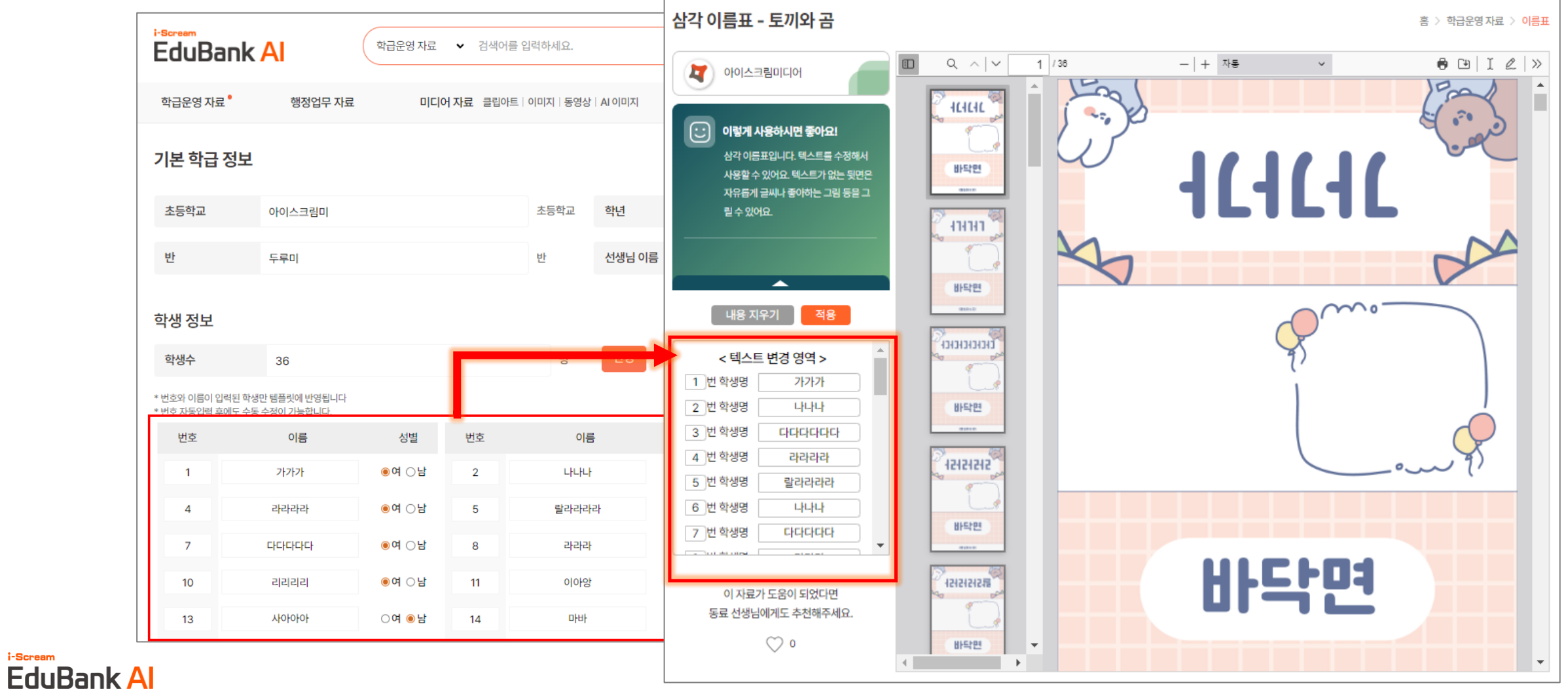

#### 4. 기본적으로 적혀 있는 텍스트를 다 지우고 원하는 텍스트를 작성해 넣을 수 있습니다.

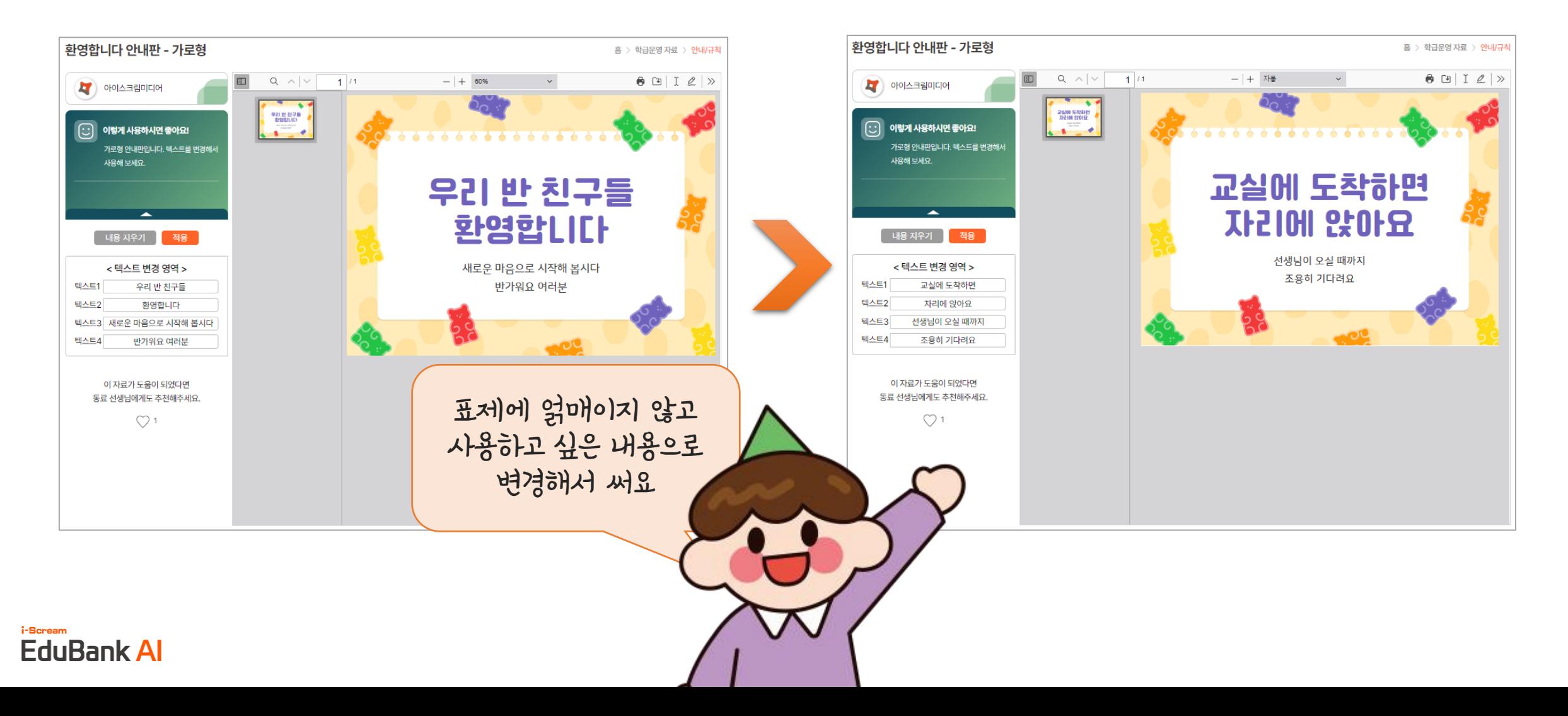

#### 5. 원하는 자료를 보관할 수 있습니다.

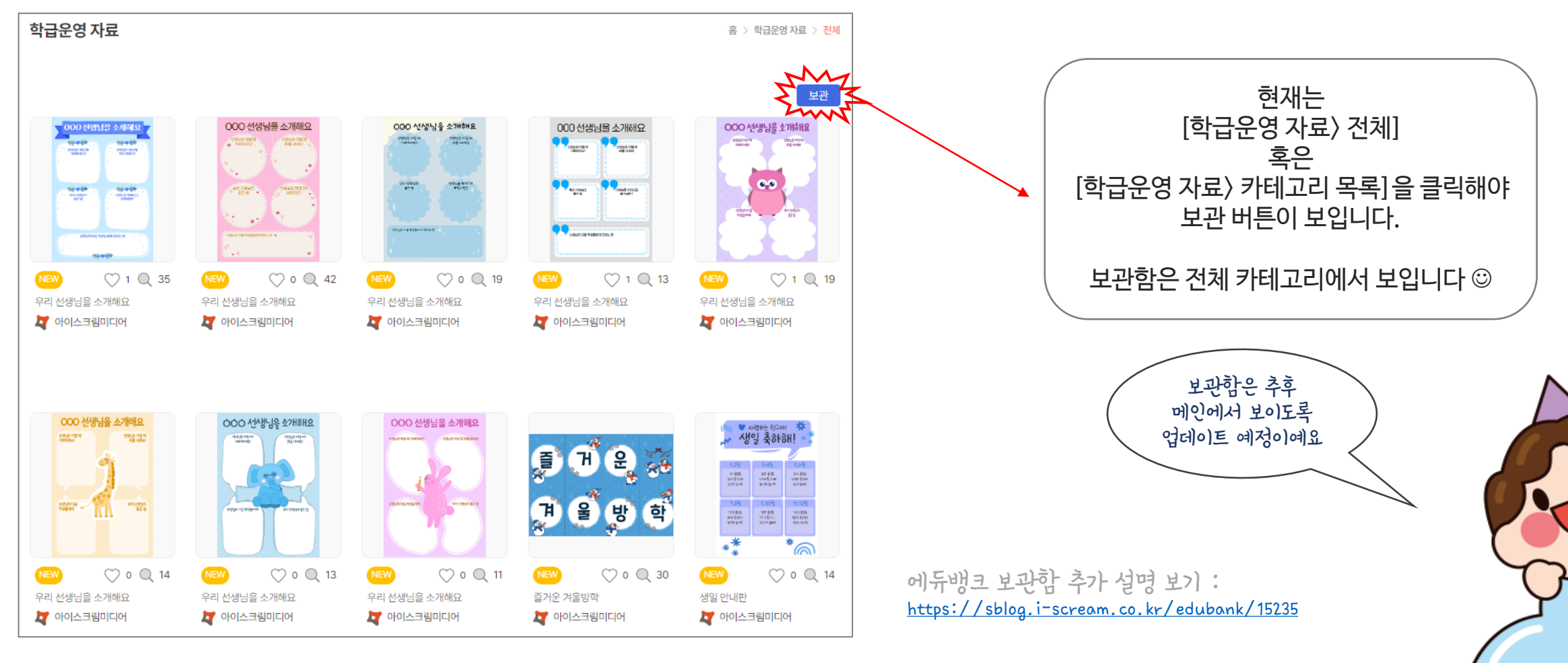

## i-Scream EduBank Al

### **에듀뱅크 사용 방법 – 미디어 자료**

### **에듀뱅크 사용 방법 – 미디어 자료**

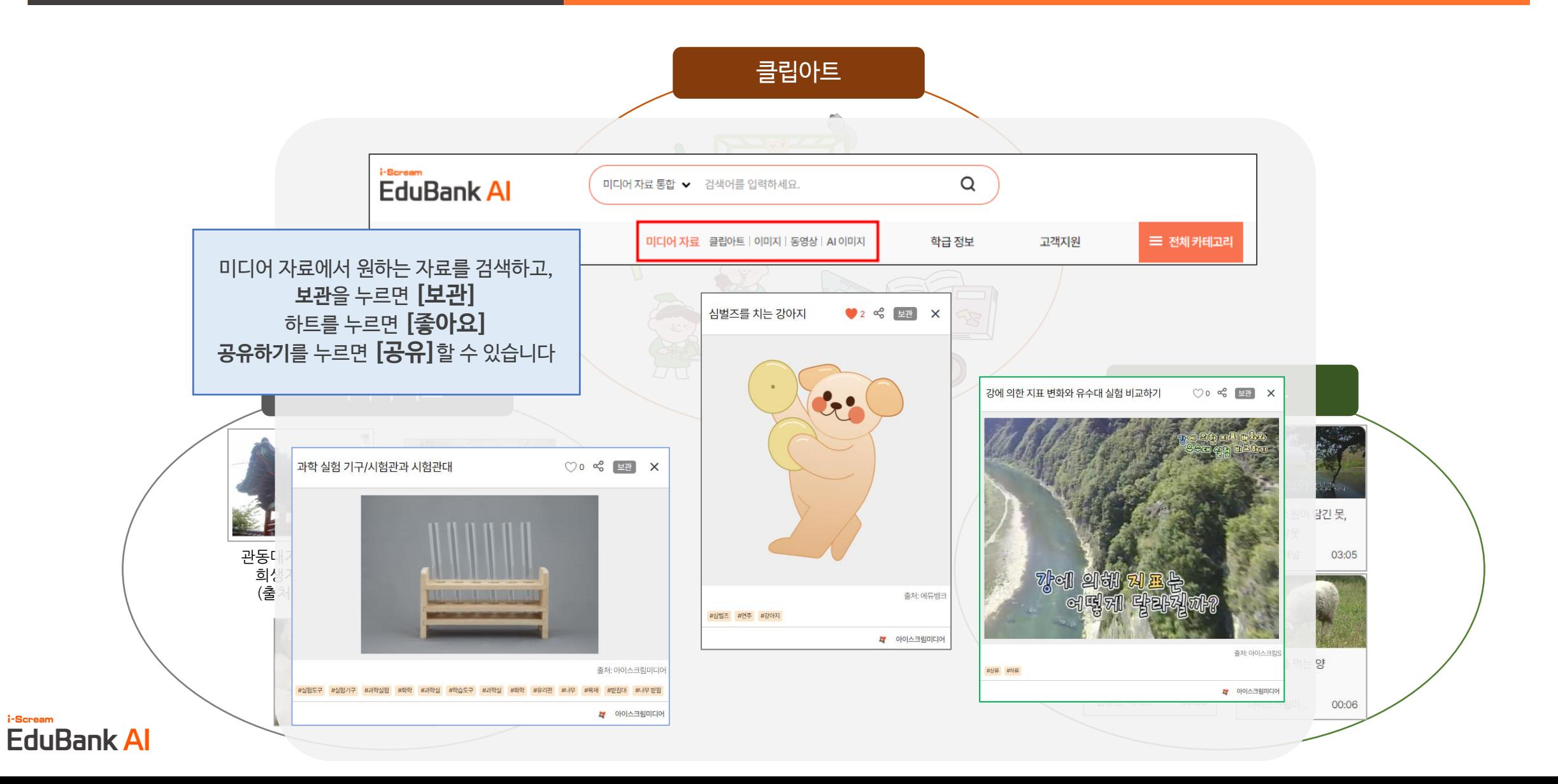

### **에듀뱅크 사용 방법 – 미디어 자료**

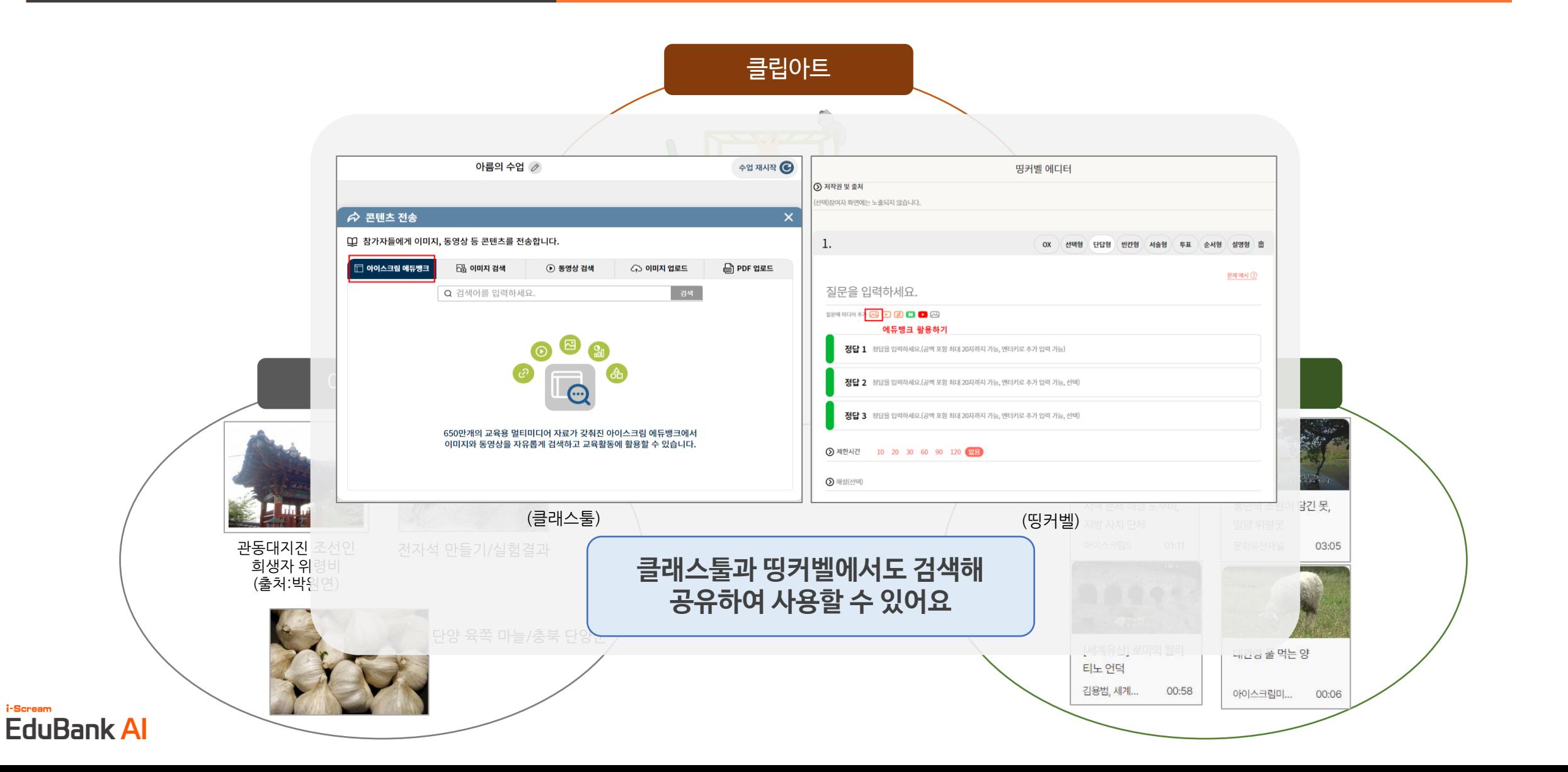

## i-Scream EduBank All

### 에듀뱅크 사용 방법 - AI 자료

## **에듀뱅크 사용 방법 – AI 이미지**

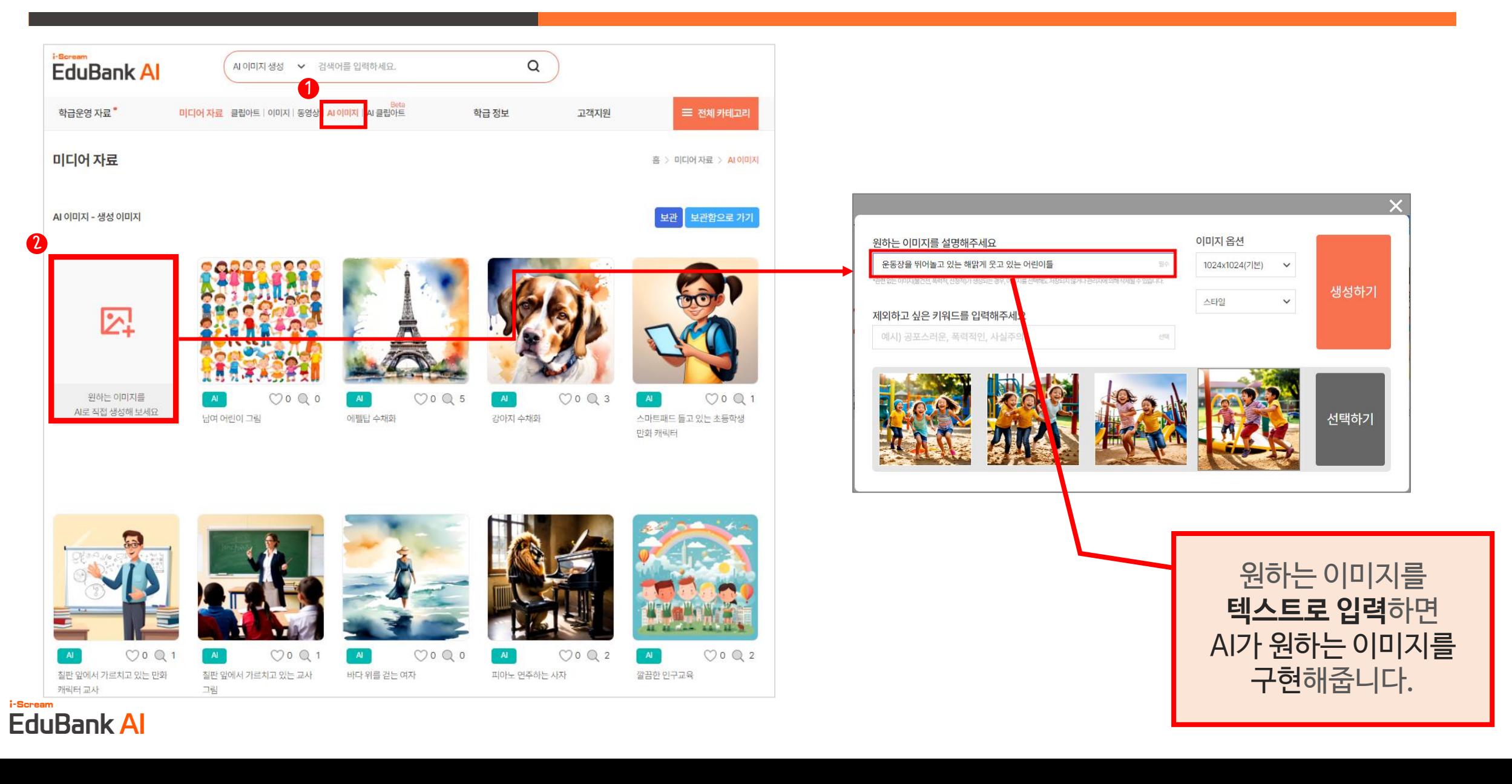

## **에듀뱅크 사용 방법 – AI 클립아트 (BETA)**

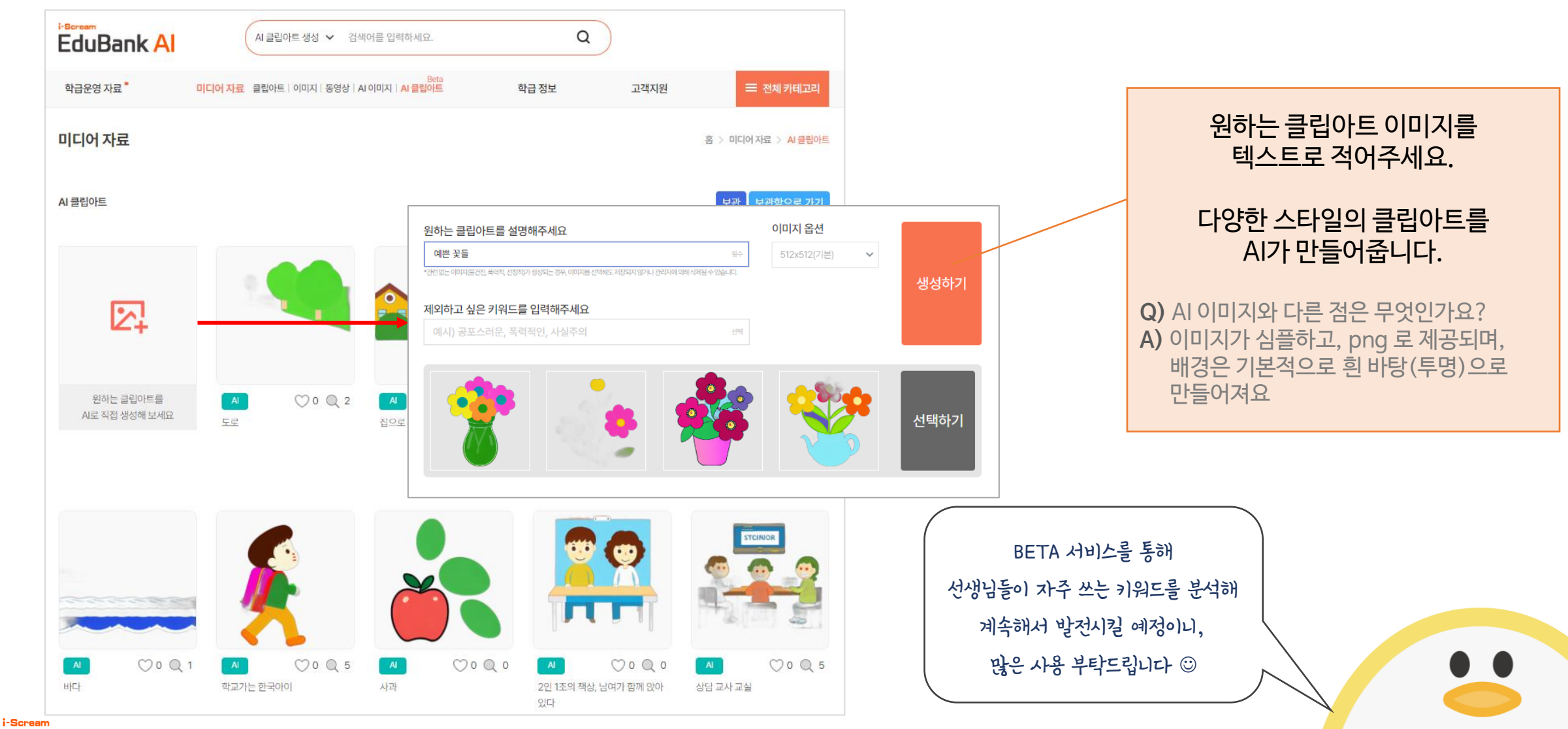

**EduBank Al** 

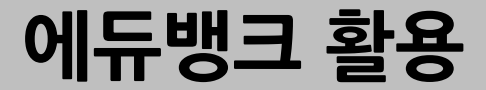

### **EduBank Al**

개인적으로는 무엇보다도 꿈끼발표회 때 활용한 가랜드와 팸플릿이 베스트였습니다. 앞으로 다른 행사 때에도 손쉽게 사용할 수 있어 앞으로 쭈욱 활용할 것 같습니다. 에듀뱅크 서비스를 경험해보니 유용하였기에,, 동학년 선생님들께도 강력추천 드립니다~

에듀뱅크를 알게되고, 이제 **학급 환경 걱정이 없겠다**! 생각이 듭니다. 매년 새학기에 새로운 학급 환경 꾸러미를 찾아 게시판을 검색하고 고르고~ 편집하고 시간이 줄어들어 좋고요.

#### 쌤샘 체험단 12기 장영미 쌤

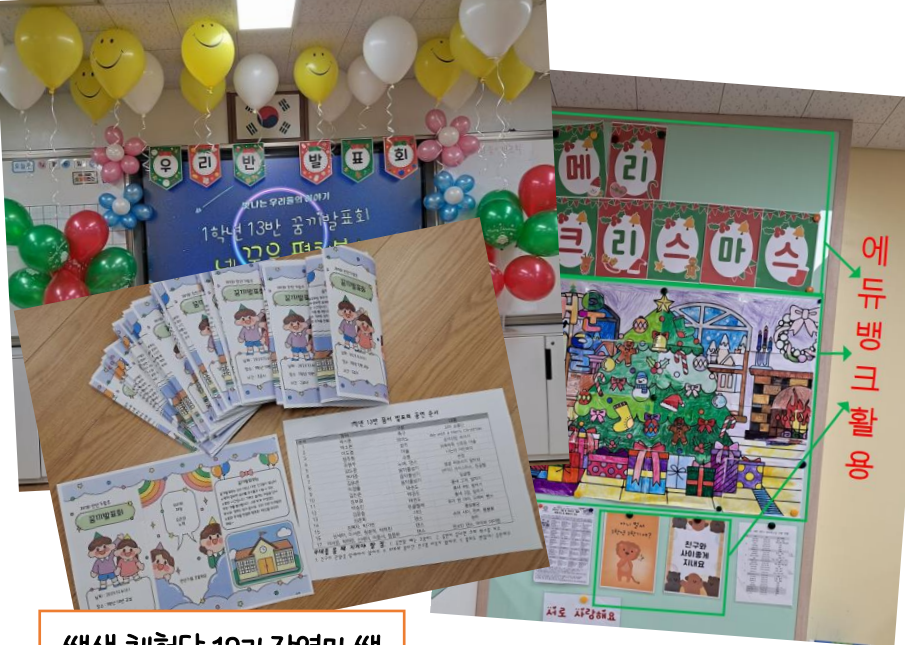

그리고 계속해서 학급운영자료 업데이트가 되고 있어요! 그만큼 많은 선생님들께서 에듀뱅크 서비스 꼭 이용하셨으면 좋겠는 마음입니다. 교실 환경 꾸미는 거 힘들어하시는 저희 부장님께도 당장 알려드려야겠어요. 각종 교실 환경, 안내문, 독후 활동지, 학급 활동지, 간단한 컬러링 학습지 등등 학급운영자료가 정말 많으니 한 번 들어가보시면 앞으로 쭉 이용하실 걸요~?

에듀뱅크는 미리보기로 먼저 볼 수 있고, 텍스트 변경이 간편하면서 아이들 번호와 이름을 미리 입력해 놓으면 무한대로 생성 할 수 있는 점이 아주 편리했습니다.

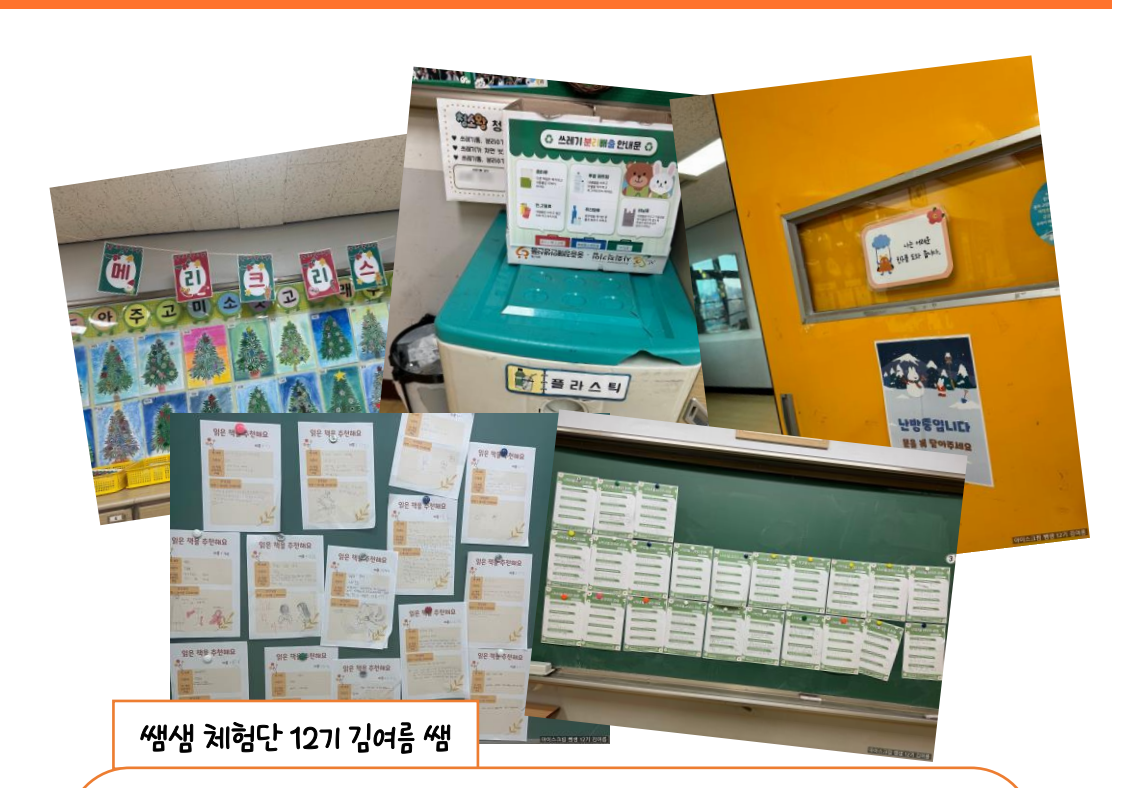

### **에듀뱅크 활용 엿보기**

#### i-Screa **EduBank Al**

는 것이 장점인 에듀뱅크, 에듀뱅크의 좋은점이 딱 고정된 학습활동 자료가 아닌, 제목이나 내용을 조금씩 고쳐서 틀을 바꿔 여러 학습 내용에 적용이 가능하다는 점 같아요 이렇게 다음에는 내용을 조금씩 고쳐서 다른 학습에도 활용해볼 것 같아요 !

폼이 딱 만들어져 있어서 안의 세부적인 내용만 고쳐서 학급별로 필요한 것을 다양하게 만들 수 있

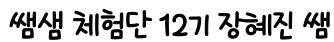

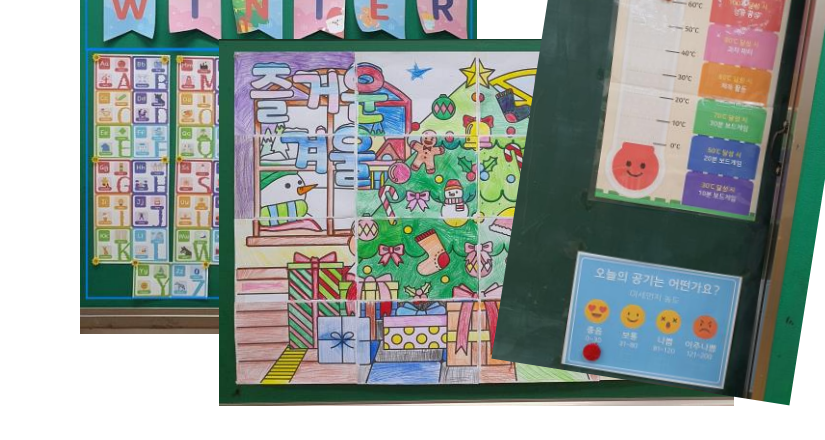

학급운영 자료의 보고! 에듀뱅크의 알찬 자료 덕분에 저희반 교실환경과 업무 속도가 업그레이드 되었습니다. 다양하고 편리한 교실환경 자료, 독서 감상문등의 학급 활동, 세심함이 돋보이는 자리 배치도 등 학급운영 자료의 끝판왕 에듀뱅크 널리널리 홍보하겠습니다.

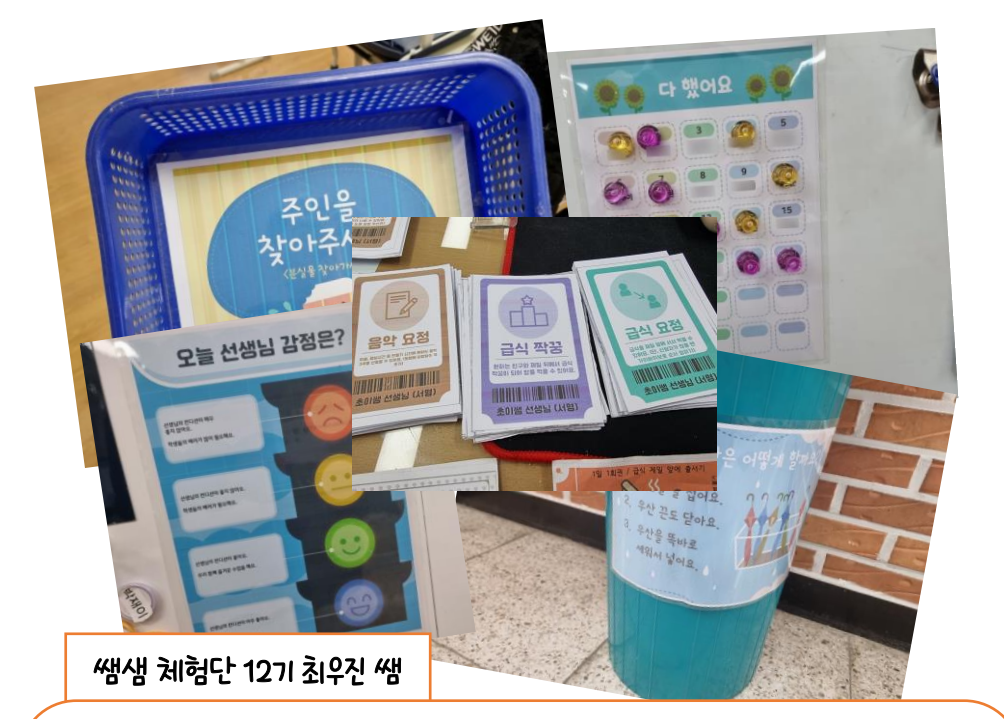

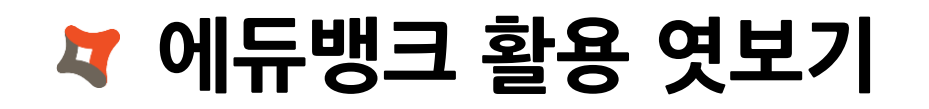

## **자주 묻는 질문**

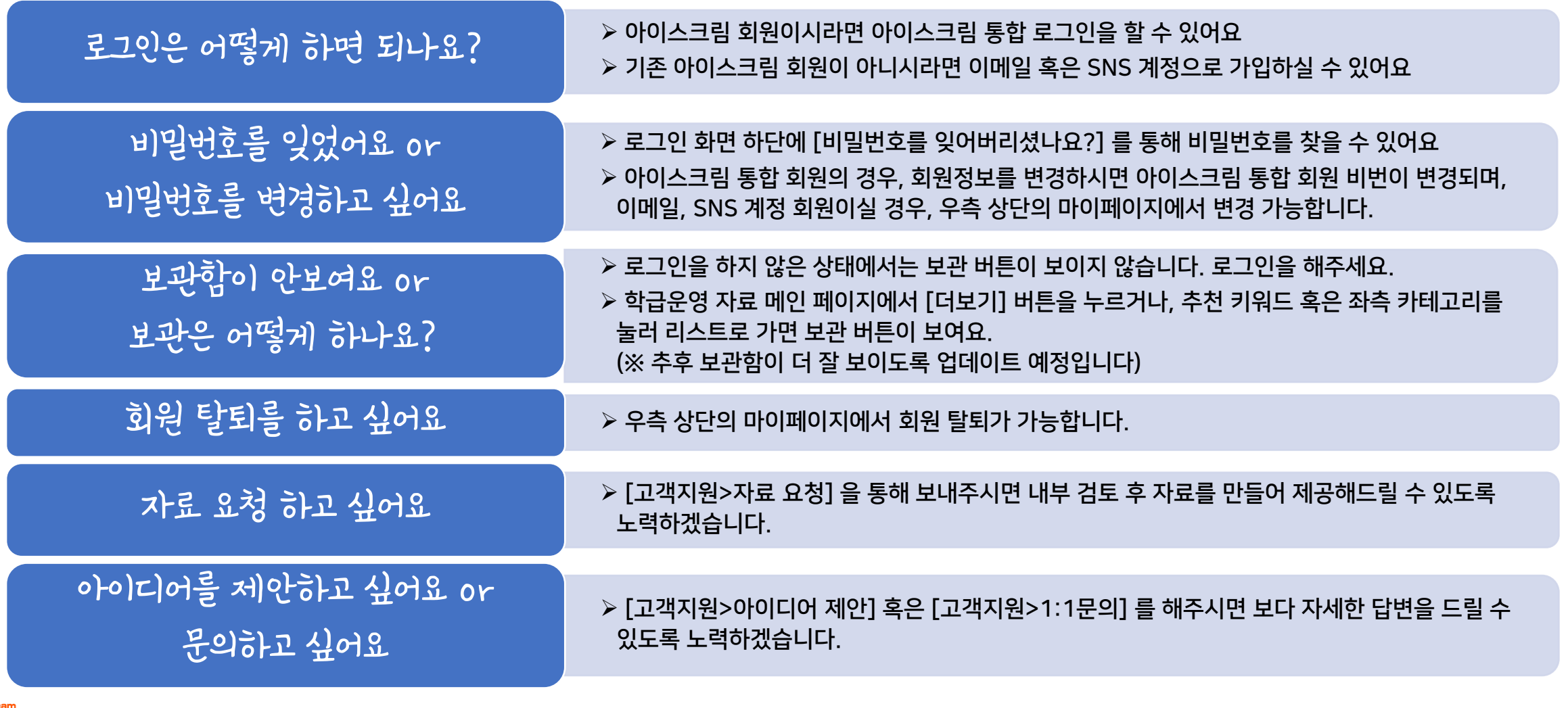

i-scream<br>EduBank Al

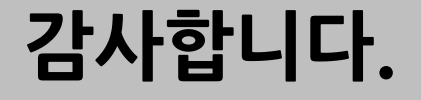